## SAP ABAP table RLMFWOHAD {Release Order - Recipient}

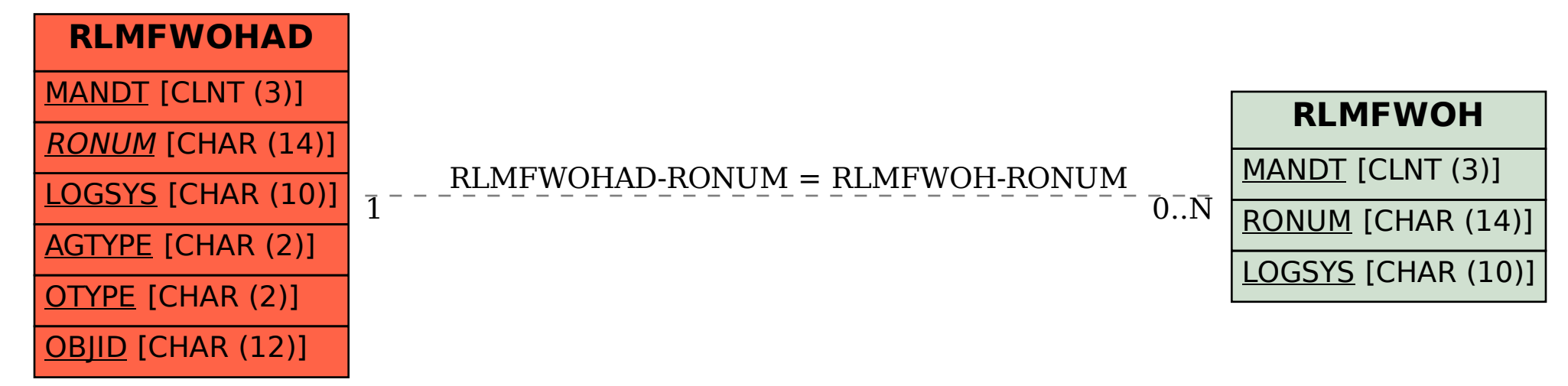